# CLO cheat sheet

## Toolbar guide - 3D window

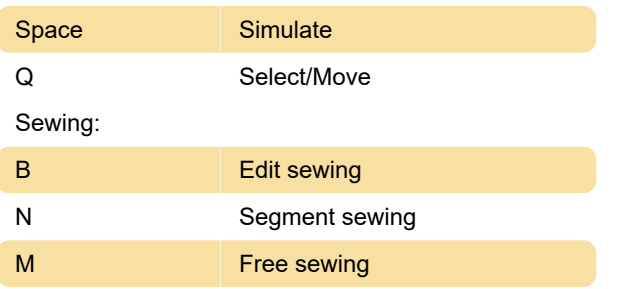

## Toolbar guide - 2D window

#### Pattern editing:

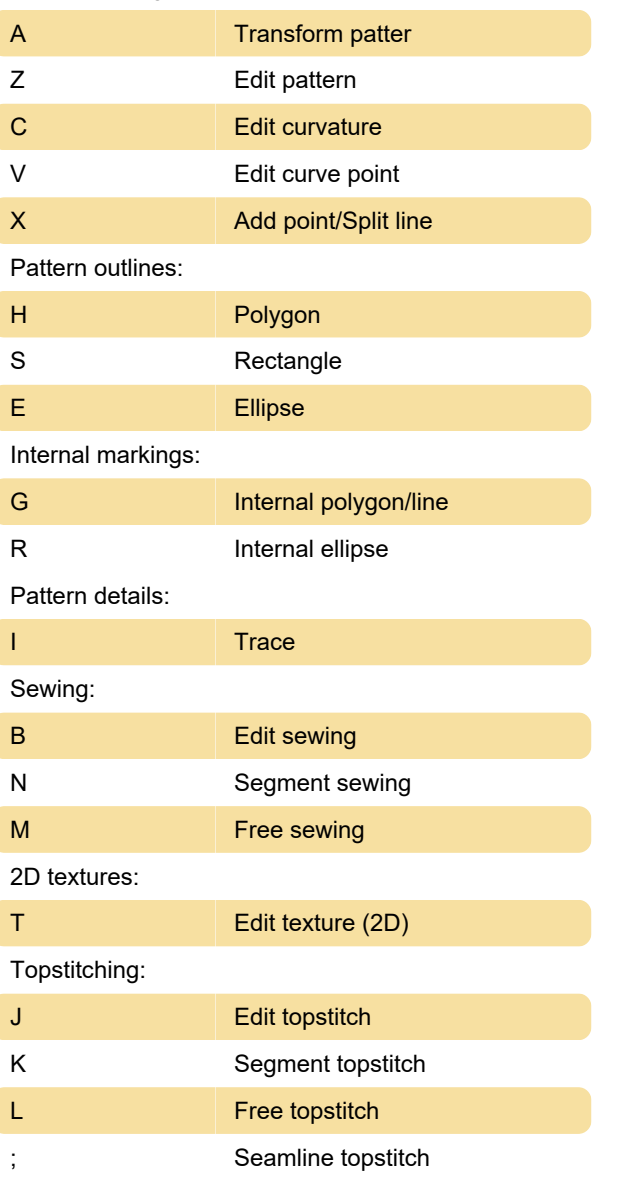

### **General**

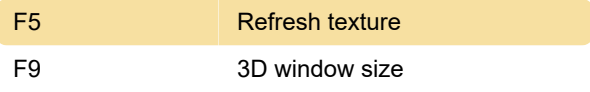

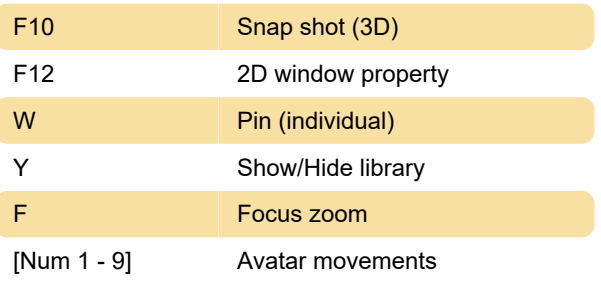

#### Last modification: 12/8/2023 12:24:20 PM

More information: [defkey.com/clo-design-shortcuts](https://defkey.com/clo-design-shortcuts)

[Customize this PDF...](https://defkey.com/clo-design-shortcuts?pdfOptions=true)